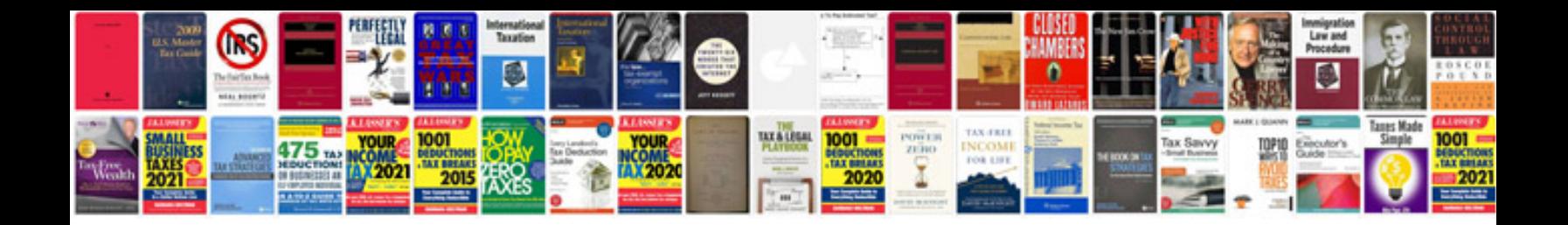

**Visio sample diagrams download**

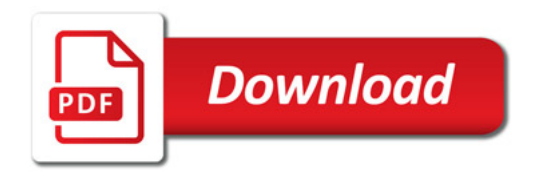

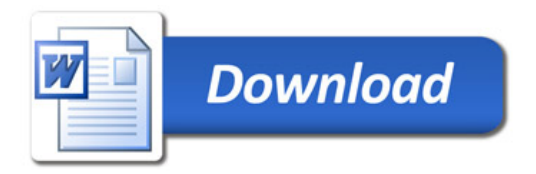